# **Depenguinating Your Infrastructure**

#### Allan Jude -- ScaleEngine Inc.

#### **Introductions**

#### Allan Jude

- 12 Years as FreeBSD Server Admin
- Architect of the ScaleEngine CDN (HTTP and Video)
- Host of BSDNow.tv & TechSNAP.tv Podcasts
- Former Professor @ Mohawk College (2008-2011) teaching Network Engineering and Security Analysis
- Extensive work with Puppet to manage our 80+ servers in 31 data centers in 11 countries
- Lots of work with ZFS to manage large collections of videos as well as extremely large website caches (15+ million objects in ff\*ff directories)

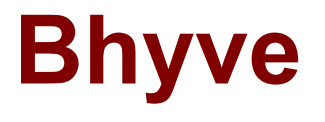

- One of the first users of bhyve
- Exposed many hard set limitations, like max vCPUs
- **Exposed bugs with ZFS**
- Requested ZFS enabled loader
- Loaned hardware (dual E5 2620v2) to Peter and Neel to develop new features
	- r260410 Posted Interrupt Processing
	- r260532 Virtual Interrupt Delivery

## **Background**

#### ScaleEngine Inc.

- Video Streaming and HTTP CDN
- 150 TiB/month HTTP (Varnish & NGINX)
- 200 TiB/month Video (Wowza)
- Managed by Puppet
- Video streaming uses a commercial java application (Wowza Media Server)
- **Runs great on FreeBSD with OpenJDK7**
- However, Video transcoding uses native Linux libraries
- FreeBSD Linuxulator is only 32bit

### **The Problem**

- Managing CentOS server is not my specialty
- Our server management system is predicated on FreeBSD and Jails
- Our 'Transcoding' Servers (Linux) did not have jails, so could not also serve HTTP traffic, or otherwise be part of our infrastructure, they were aberrations

### **Bhyve to the Rescue**

- With FreeBSD 10.0 bhyve became an option
- Thanks to grub2-bhyve, can boot CentOS
- Few bugs, means we run -HEAD for now
- Can treat a bhyve similar to how we treat a jail in our existing management system
- Allows the host system to be a normal part of our infrastructure, serve HTTP etc.

## **Puppet Recipe**

- A modified version of our Jail recipe (see BSDCan 2013 slides)
- Uses Michael Dexter's vm.sh
- Few modifications will be necessary to make it more like ezjail
- We really like ezjail

```
class bhyve($bhyve_name) {
  exec { "create_bhyve_${bhyve_name}":
     provider => "shell",
    command => "/usr/local/bhyve/vm create ${bhyve_name}",
     creates => "/usr/local/bhyve/vm/${bhyve_name}",
     require => [
          Package["sysutils/bhyve-vm"],
      ],
    notify => Service["bhyve ${bhyve name}"],
}
  service { "bhyve_${bhyve_name}":
     ensure => running,
    name \t => "bhyve",enable => true.
    hasrestart \Rightarrow true.
    hasstatus \Rightarrow true.
    start \Rightarrow "/usr/local/bhyve/vm start ${bhyve_name}",
    stop \Rightarrow "/usr/local/bhyve/vm stop ${bhyve_name}",
    restart => "/usr/local/bhyve/vm restart ${bhyve_name}",
     status => "/usr/local/bhyve/vm status ${bhyve_name}",
    }
```
}

#### **Performance**

Performance has been very good, better than expected considering Peter keeps saying they never test performance

Network is fine to gigabit, CPU utilization is a little high, will be interesting to see what e1000 driver and netmap can do for this

### **# openssl speed sha256**

Lenovo T530: i5-3320M (2.60 GHz), 16 GB RAM Host:

The 'numbers' are in 1000s of bytes per second processed.

type 16 bytes 64 bytes 256 bytes 1024 bytes 8192 bytes sha256 43492.59k 104753.70k 181075.46k 223218.66k 239949.14k Guest:

The 'numbers' are in 1000s of bytes per second processed.

type 16 bytes 64 bytes 256 bytes 1024 bytes 8192 bytes sha256 43314.18k 103957.81k 180355.07k 223440.63k 240056.17k

### **Conclusions**

- Deploying Linux on top of FreeBSD gives you the tools you are used to
- Means the machine can still do FreeBSD things in addition to Linux
- Great for 'Appliances', we're considering moving our phone server to bhyve
- Performance seems to be 100%

#### **Podcasts**

BSDNow.tv is a weekly video podcast featuring News, Interviews and Tutorials about the BSD family of Operating Systems. Hosted by Kris Moore (founder of PC-BSD) and Myself.

TechSNAP.tv is a weekly sysadmin video podcast covering an OS agnostic range of security and production issues of interest to those working, studying or interested in the field.

Twitter: @allanjude Email: freebsd@allanjude.com